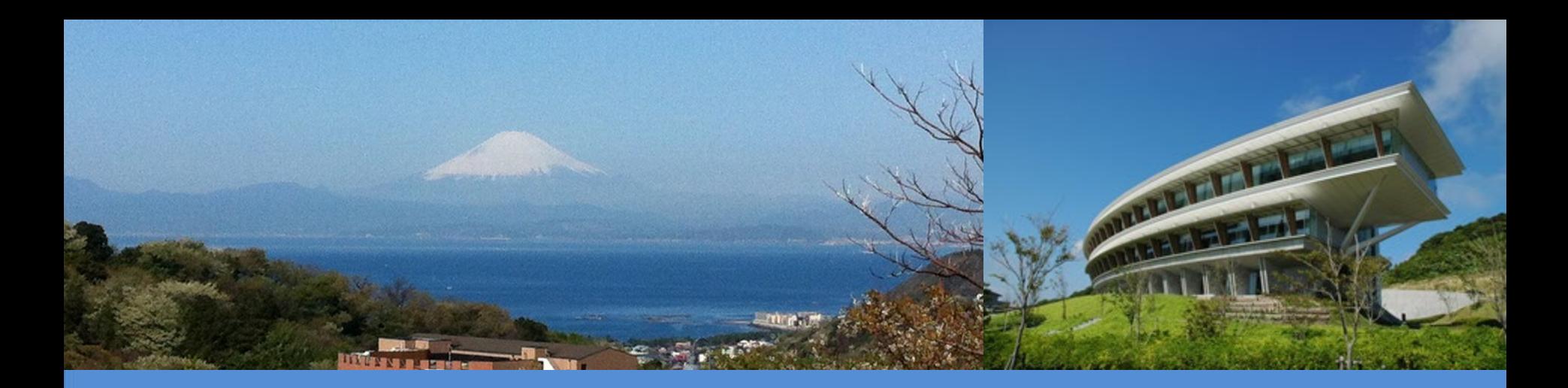

# Update on IPCC Inventory Software

The 19<sup>th</sup> Workshop on Greenhouse Gas Inventories in Asia 12 July 2022

IPCC TFI TSU

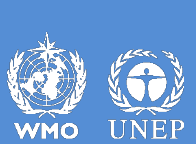

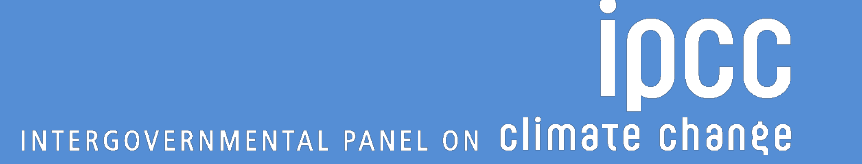

#### IPCC Inventory Software

- Launched in 2012
	- Implements the *2006 IPCC Guidelines (Tier 1 methods)*
- Version 2.691 released in January 2020 is available at https://www.ipcc[nggip.iges.or.jp/software/index.html](https://www.ipcc-nggip.iges.or.jp/software/index.html)
	- Tier 2 methods for most categories of Energy, Industrial Processes and Product Use (IPPU) and Waste sectors as well as Agriculture categories of Agriculture, Forestry and Other Land Use (AFOLU) sector
- Upgraded version 2.80 is now under testing
	- All tiers and approaches provided in the *2006 IPCC Guidelines* and its *Wetlands Supplement* in AFOLU and Energy sectors
	- Subnational disaggregation at a category level

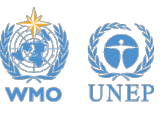

#### Software functions

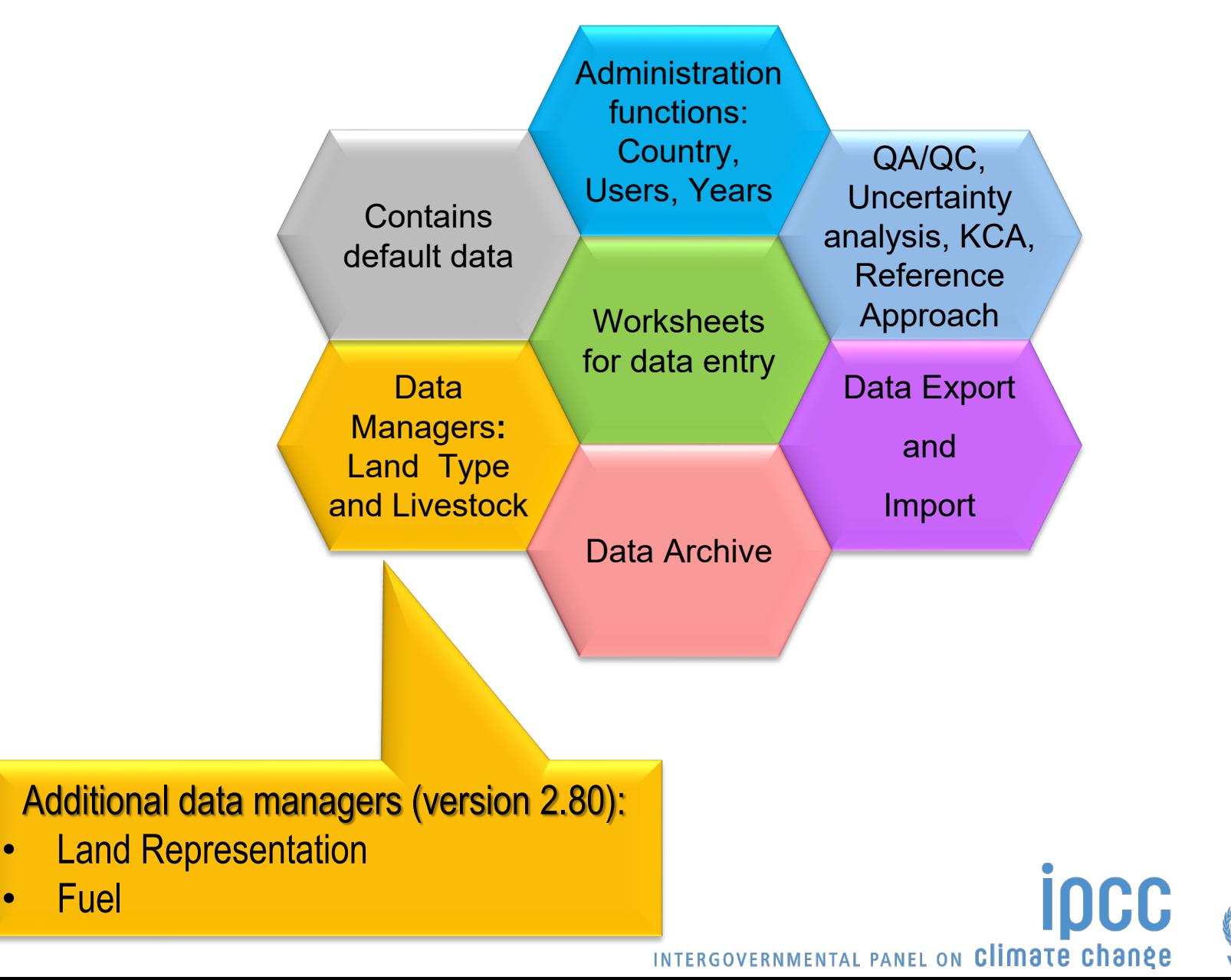

#### Upgrades: AFOLU

- Land Representation Manager (LRM)
	- New element
	- Allows to use any of three Approaches for land representation
	- Ensures consistency of land representation through tracing units of land
- Stock Difference (SD) method
	- Can be selected in LRM for each C pool of each unit of land
	- Once selected SD method worksheets are displayed automatically in corresponding land use category and C pool

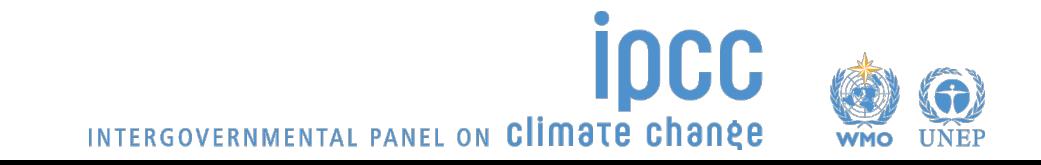

#### Upgrades: AFOLU

- *Wetlands Supplement*
	- Additional categories and methods
- SOC stock change in mineral soils (Equation 2.25 two formulations A and B )
	- Formulation A
	- The software applies the formulation A (for Approach 1) and formulation B (for Approach 2 and 3) according to the approach used for land representation
- Other additional functionalities, for example:
	- Button "P" (Pools) to select the method (e.g., default or SD method) to estimate C stock changes for each C pool (under Land representation tab)

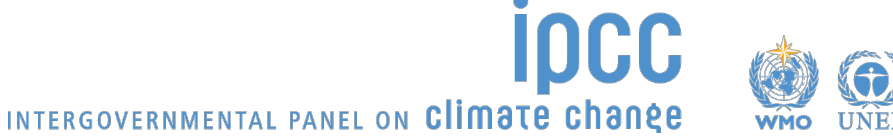

## Upgrades: Energy

- Fuel manager
	- New element
	- Contains main parameters of fuels, i.e., fuel type, calorific value, carbon content and allows input of user-defined fuels and parameters
	- Information entered are transferred to all corresponding worksheets
- Fuel combustion activities
	- Worksheets are reorganized to have separate worksheets for Fuel consumption data and Fuel combustion emissions
- Additional functionalities
	- Fuel consumption validation: estimation of fuel use from the distance travelled data based on the types of fuel/vehicle/road

INTERGOVERNMENTAL PANEL ON Climate change

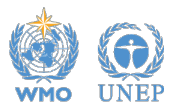

## Upgrades: Energy

- Tier 2 methods
	- $-$  Abandoned underground coal mines (CH<sub>4</sub>)
	- Oil venting  $(CO_2$  and  $CH_4$ )
	- Oil flaring  $(CO_2$  and  $CH_4$ )
- Tier 3 methods
	- Road transportation ( $CH<sub>4</sub>$  and N<sub>2</sub>O)
	- $-$  Railways (CH<sub>4</sub> and N<sub>2</sub>O)
	- Off-road transportation ( $CH<sub>4</sub>$  and N<sub>2</sub>O)
	- $-$  Abandoned underground coal mines (CH<sub>4</sub>)

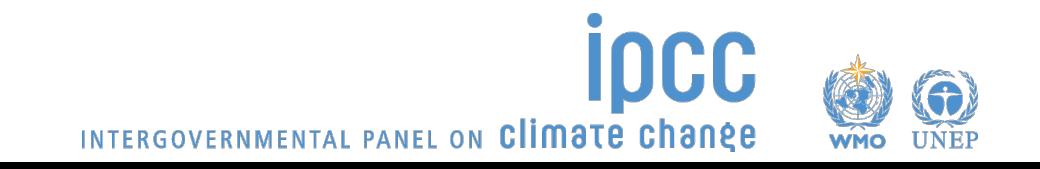

#### Ongoing and planned updates/upgrades

- Guidebook for inventory compilers
- Interoperability with reporting tool referred to in UNFCCC Decision 5/CMA.3
	- Software generates an output file (e.g., XML) input to the UNFCCC reporting tool for GHG inventory
	- Data/information in the IPCC Inventory Software rearranged/mapped to fit common reporting tables in Annex I to Decision 5/CMA.3
- Add-ons for land representation
	- Wall-to-wall data collection and analysis (maps) under development by FAO SEPAL Technical Unit
	- Sampling data collection and analysis (inventories) under development by FAO COLLECT EARTH Technical Unit

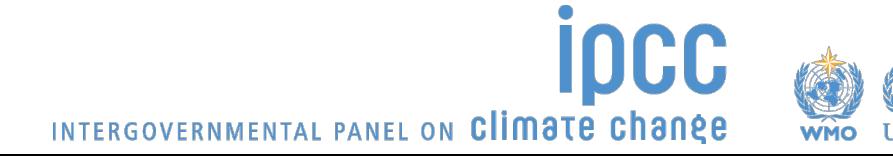

#### Ongoing and planned updates/upgrades

- Additional elements and functionalities
	- AR5 GWP100
	- Indirect  $CO<sub>2</sub>$  and N<sub>2</sub>O emissions
	- Time series export/import
	- Uncertainty analysis (Approach 2)
	- Key category analysis (Approach 2)
	- Multi-users at category level

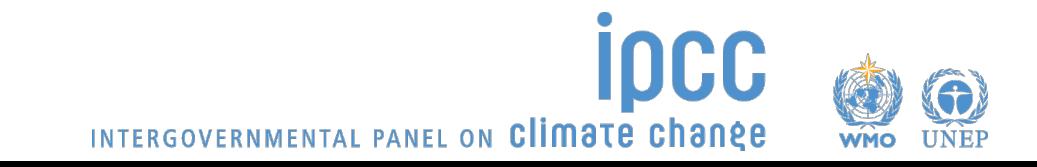

#### Support to users

- Organizing expert meetings annually
	- IPCC Expert Meeting to collect Software and EFDB users' feedback to be held on 26-28 July 2022, Rome, Italy.
- Help Desk [ipcc-software@iges.or.jp](mailto:ipcc-software@iges.or.jp)
- User Manual <https://www.ipcc-nggip.iges.or.jp/software/index.html>
- Frequently Asked Questions

<https://www.ipcc-nggip.iges.or.jp/software/index.html>

• Collaboration with other organizations (e.g., UNFCCC regional workshops)

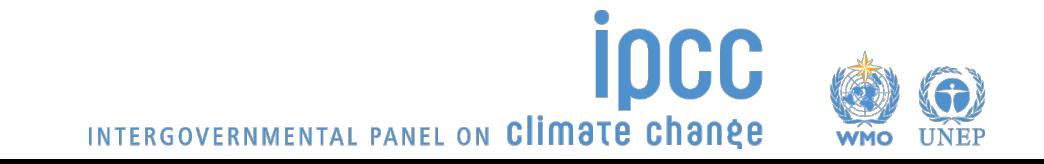

# Thank you

#### https://www.ipcc-nggip.iges.or.jp/index.html

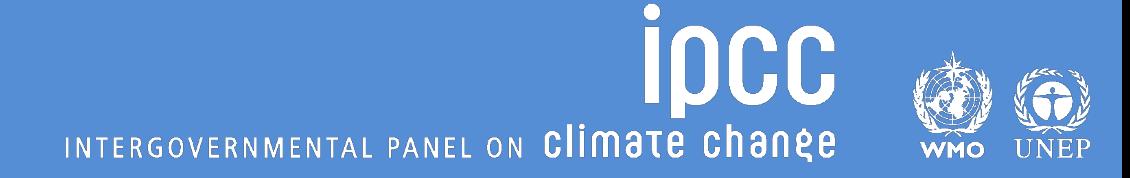